# **CHAPTER 7 Ensemble Learning and Random Forests**

Suppose you pose a complex question to thousands of random people, then aggregate their answers. In many cases you will find that this aggregated answer is better than an expert's answer. This is called the *wisdom of the crowd*. Similarly, if you aggregate the predictions of a group of predictors (such as classifiers or regressors), you will often get better predictions than with the best individual predictor. A group of predictors is called an *ensemble*; thus, this technique is called *ensemble learning*, and an ensemble learning algorithm is called an *ensemble method*.

As an example of an ensemble method, you can train a group of decision tree classifiers, each on a different random subset of the training set. You can then obtain the predictions of all the individual trees, and the class that gets the most votes is the ensemble's prediction (see the last exercise in Chapter 6). Such an ensemble of decision trees is called a *random forest*, and despite its simplicity, this is one of the most powerful machine learning algorithms available today.

As discussed in Chapter 2, you will often use ensemble methods near the end of a project, once you have already built a few good predictors, to combine them into an even better predictor. In fact, the winning solutions in machine learning competitions often involve several ensemble methods—most famously in the [Netflix](https://en.wikipedia.org/wiki/Netflix_Prize) [Prize competition](https://en.wikipedia.org/wiki/Netflix_Prize).

In this chapter we will examine the most popular ensemble methods, including voting classifiers, bagging and pasting ensembles, random forests, and boosting, and stacking ensembles.

## **Voting Classifiers**

Suppose you have trained a few classifiers, each one achieving about 80% accuracy. You may have a logistic regression classifier, an SVM classifier, a random forest classifier, a *k*-nearest neighbors classifier, and perhaps a few more (see Figure 7-1).

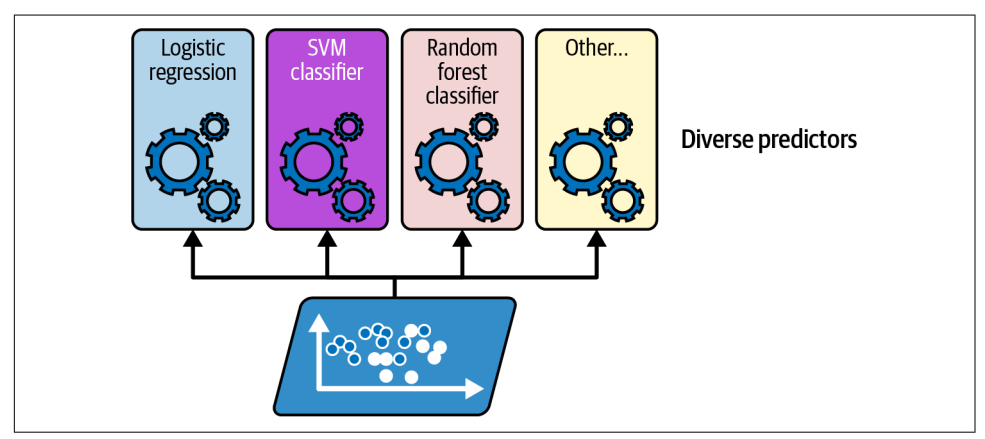

*Figure 7-1. Training diverse classifiers*

A very simple way to create an even better classifier is to aggregate the predictions of each classifier: the class that gets the most votes is the ensemble's prediction. This majority-vote classifier is called a *hard voting* classifier (see Figure 7-2).

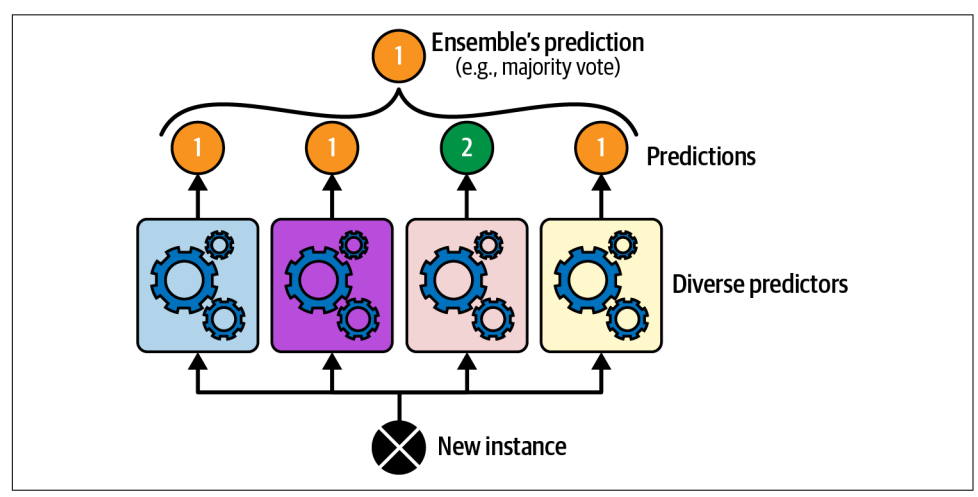

*Figure 7-2. Hard voting classifier predictions*

Somewhat surprisingly, this voting classifier often achieves a higher accuracy than the best classifier in the ensemble. In fact, even if each classifier is a *weak learner* (meaning it does only slightly better than random guessing), the ensemble can still be a *strong learner* (achieving high accuracy), provided there are a sufficient number of weak learners in the ensemble and they are sufficiently diverse.

How is this possible? The following analogy can help shed some light on this mystery. Suppose you have a slightly biased coin that has a 51% chance of coming up heads and 49% chance of coming up tails. If you toss it 1,000 times, you will generally get more or less 510 heads and 490 tails, and hence a majority of heads. If you do the math, you will find that the probability of obtaining a majority of heads after 1,000 tosses is close to 75%. The more you toss the coin, the higher the probability (e.g., with 10,000 tosses, the probability climbs over 97%). This is due to the *law of large numbers*: as you keep tossing the coin, the ratio of heads gets closer and closer to the probability of heads (51%). Figure 7-3 shows 10 series of biased coin tosses. You can see that as the number of tosses increases, the ratio of heads approaches 51%. Eventually all 10 series end up so close to 51% that they are consistently above 50%.

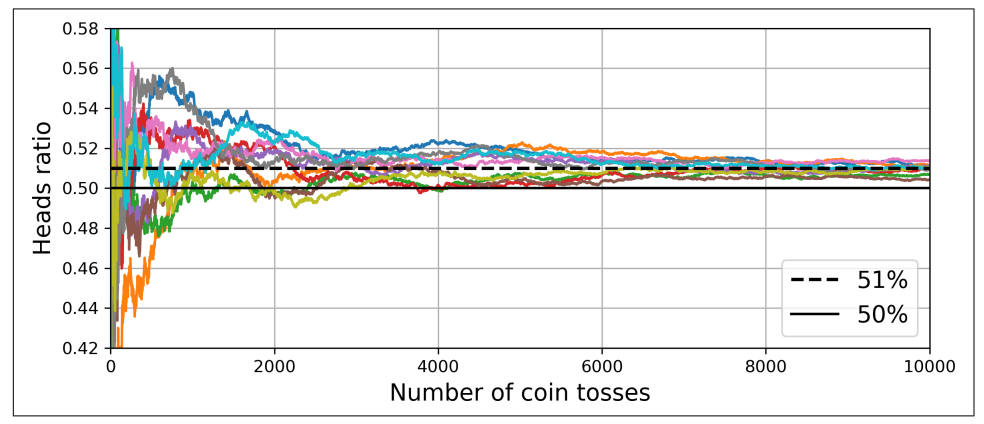

*Figure 7-3. The law of large numbers*

Similarly, suppose you build an ensemble containing 1,000 classifiers that are indi‐ vidually correct only 51% of the time (barely better than random guessing). If you predict the majority voted class, you can hope for up to 75% accuracy! However, this is only true if all classifiers are perfectly independent, making uncorrelated errors, which is clearly not the case because they are trained on the same data. They are likely to make the same types of errors, so there will be many majority votes for the wrong class, reducing the ensemble's accuracy.

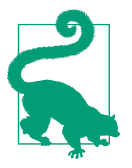

Ensemble methods work best when the predictors are as independ‐ ent from one another as possible. One way to get diverse classifiers is to train them using very different algorithms. This increases the chance that they will make very different types of errors, improving the ensemble's accuracy.

Scikit-Learn provides a VotingClassifier class that's quite easy to use: just give it a list of name/predictor pairs, and use it like a normal classifier. Let's try it on the moons dataset (introduced in Chapter 5). We will load and split the moons dataset into a training set and a test set, then we'll create and train a voting classifier composed of three diverse classifiers:

```
from sklearn.datasets import make_moons
from sklearn.ensemble import RandomForestClassifier, VotingClassifier
from sklearn.linear_model import LogisticRegression
from sklearn.model_selection import train_test_split
from sklearn.svm import SVC
X, y = make_moons(n_samples=500, noise=0.30, random_state=42)
X train, X test, y train, y test = train test split(X, y, random state=42)
voting_clf = VotingClassifier(
     estimators=[
         ('lr', LogisticRegression(random_state=42)),
         ('rf', RandomForestClassifier(random_state=42)),
         ('svc', SVC(random_state=42))
     ]
)
voting_clf.fit(X_train, y_train)
```
When you fit a VotingClassifier, it clones every estimator and fits the clones. The original estimators are available via the estimators attribute, while the fitted clones are available via the estimators\_ attribute. If you prefer a dict rather than a list, you can use named\_estimators or named\_estimators\_ instead. To begin, let's look at each fitted classifier's accuracy on the test set:

```
>>> for name, clf in voting_clf.named_estimators_.items():
... print(name, "=", clf.score(X test, y test))
...
lr = 0.864rf = 0.896svc = 0.896
```
When you call the voting classifier's predict() method, it performs hard voting. For example, the voting classifier predicts class 1 for the first instance of the test set, because two out of three classifiers predict that class:

```
>>> voting_clf.predict(X_test[:1])
array([1])>>> [clf.predict(X_test[:1]) for clf in voting_clf.estimators_]
\lceil \arctan(11) \cdot \arctan(11) \cdot \arctan(101) \rceil
```
Now let's look at the performance of the voting classifier on the test set:

```
>>> voting_clf.score(X_test, y_test)
0.912
```
There you have it! The voting classifier outperforms all the individual classifiers.

If all classifiers are able to estimate class probabilities (i.e., if they all have a  $p_{\text{red}}(x)$  method), then you can tell Scikit-Learn to predict the class with the highest class probability, averaged over all the individual classifiers. This is called *soft voting*. It often achieves higher performance than hard voting because it gives more weight to highly confident votes. All you need to do is set the voting classifier's voting hyperparameter to "soft", and ensure that all classifiers can estimate class probabilities. This is not the case for the SVC class by default, so you need to set its probability hyperparameter to True (this will make the SVC class use cross-validation to estimate class probabilities, slowing down training, and it will add a predict\_proba() method). Let's try that:

```
>>> voting_clf.voting = "soft"
>>> voting_clf.named_estimators["svc"].probability = True
>>> voting_clf.fit(X_train, y_train)
>>> voting_clf.score(X_test, y_test)
0.92
```
We reach 92% accuracy simply by using soft voting—not bad!

## **Bagging and Pasting**

One way to get a diverse set of classifiers is to use very different training algorithms, as just discussed. Another approach is to use the same training algorithm for every predictor but train them on different random subsets of the training set. When sampling is performed *with* replacement,<sup>1</sup> this method is called *[bagging](https://homl.info/20)*<sup>2</sup> (short for *bootstrap aggregating*<sup>3</sup> ). When sampling is performed *without* replacement, it is called *[pasting](https://homl.info/21)*. 4

<sup>1</sup> Imagine picking a card randomly from a deck of cards, writing it down, then placing it back in the deck before picking the next card: the same card could be sampled multiple times.

<sup>2</sup> Leo Breiman, "Bagging Predictors", *Machine Learning* 24, no. 2 (1996): 123–140.

<sup>3</sup> In statistics, resampling with replacement is called *bootstrapping*.

<sup>4</sup> Leo Breiman, "Pasting Small Votes for Classification in Large Databases and On-Line", *Machine Learning* 36, no. 1–2 (1999): 85–103.

In other words, both bagging and pasting allow training instances to be sampled several times across multiple predictors, but only bagging allows training instances to be sampled several times for the same predictor. This sampling and training process is represented in Figure 7-4.

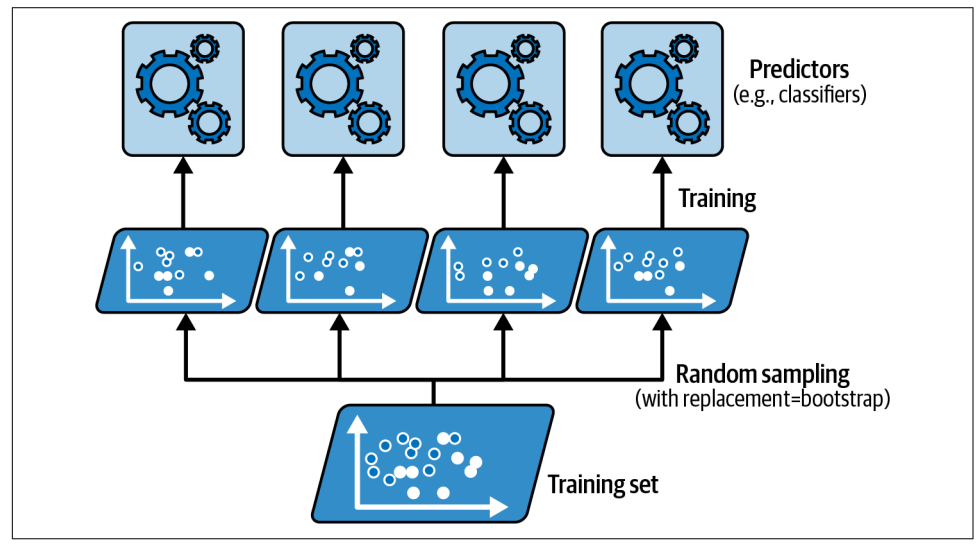

*Figure 7-4. Bagging and pasting involve training several predictors on different random samples of the training set*

Once all predictors are trained, the ensemble can make a prediction for a new instance by simply aggregating the predictions of all predictors. The aggregation function is typically the *statistical mode* for classification (i.e., the most frequent prediction, just like with a hard voting classifier), or the average for regression. Each individual predictor has a higher bias than if it were trained on the original training set, but aggregation reduces both bias and variance.<sup>5</sup> Generally, the net result is that the ensemble has a similar bias but a lower variance than a single predictor trained on the original training set.

As you can see in Figure 7-4, predictors can all be trained in parallel, via different CPU cores or even different servers. Similarly, predictions can be made in parallel. This is one of the reasons bagging and pasting are such popular methods: they scale very well.

<sup>5</sup> Bias and variance were introduced in Chapter 4.

### **Bagging and Pasting in Scikit-Learn**

Scikit-Learn offers a simple API for both bagging and pasting: BaggingClassifier class (or BaggingRegressor for regression). The following code trains an ensemble of 500 decision tree classifiers:<sup>6</sup> each is trained on 100 training instances randomly sampled from the training set with replacement (this is an example of bagging, but if you want to use pasting instead, just set bootstrap=False). The n\_jobs parameter tells Scikit-Learn the number of CPU cores to use for training and predictions, and –1 tells Scikit-Learn to use all available cores:

```
from sklearn.ensemble import BaggingClassifier
from sklearn.tree import DecisionTreeClassifier
bag_clf = BaggingClassifier(DecisionTreeClassifier(), n_estimators=500,
                             max_samples=100, n_jobs=-1, random_state=42)
bag_clf.fit(X_train, y_train)
```
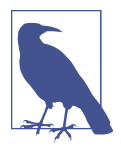

A BaggingClassifier automatically performs soft voting instead of hard voting if the base classifier can estimate class probabilities (i.e., if it has a predict\_proba() method), which is the case with decision tree classifiers.

[Figure 7-5](#page-7-0) compares the decision boundary of a single decision tree with the decision boundary of a bagging ensemble of 500 trees (from the preceding code), both trained on the moons dataset. As you can see, the ensemble's predictions will likely generalize much better than the single decision tree's predictions: the ensemble has a comparable bias but a smaller variance (it makes roughly the same number of errors on the training set, but the decision boundary is less irregular).

Bagging introduces a bit more diversity in the subsets that each predictor is trained on, so bagging ends up with a slightly higher bias than pasting; but the extra diversity also means that the predictors end up being less correlated, so the ensemble's variance is reduced. Overall, bagging often results in better models, which explains why it's generally preferred. But if you have spare time and CPU power, you can use cross-validation to evaluate both bagging and pasting and select the one that works best.

<sup>6</sup> max\_samples can alternatively be set to a float between 0.0 and 1.0, in which case the max number of sampled instances is equal to the size of the training set times max samples.

<span id="page-7-0"></span>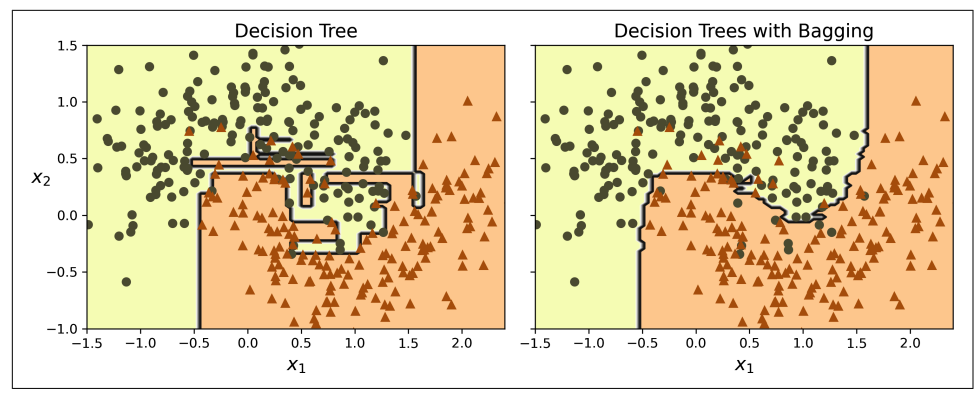

*Figure 7-5. A single decision tree (left) versus a bagging ensemble of 500 trees (right)*

### **Out-of-Bag Evaluation**

With bagging, some training instances may be sampled several times for any given predictor, while others may not be sampled at all. By default a BaggingClassifier samples *m* training instances with replacement (bootstrap=True), where *m* is the size of the training set. With this process, it can be shown mathematically that only about 63% of the training instances are sampled on average for each predictor.<sup>7</sup> The remaining 37% of the training instances that are not sampled are called *out-of-bag* (OOB) instances. Note that they are not the same 37% for all predictors.

A bagging ensemble can be evaluated using OOB instances, without the need for a separate validation set: indeed, if there are enough estimators, then each instance in the training set will likely be an OOB instance of several estimators, so these estimators can be used to make a fair ensemble prediction for that instance. Once you have a prediction for each instance, you can compute the ensemble's prediction accuracy (or any other metric).

In Scikit-Learn, you can set oob\_score=True when creating a BaggingClassifier to request an automatic OOB evaluation after training. The following code demon‐ strates this. The resulting evaluation score is available in the oob\_score\_ attribute:

```
>>> bag_clf = BaggingClassifier(DecisionTreeClassifier(), n_estimators=500,
... oob_score=True, n_jobs=-1, random_state=42)
...
>>> bag_clf.fit(X_train, y_train)
>>> bag_clf.oob_score_
0.896
```
<sup>7</sup> As *m* grows, this ratio approaches  $1 - \exp(-1) \approx 63\%$ .

According to this OOB evaluation, this BaggingClassifier is likely to achieve about 89.6% accuracy on the test set. Let's verify this:

```
>>> from sklearn.metrics import accuracy_score
>>> y_pred = bag_clf.predict(X_test)
>>> accuracy_score(y_test, y_pred)
0.92
```
We get 92% accuracy on the test. The OOB evaluation was a bit too pessimistic, just over 2% too low.

The OOB decision function for each training instance is also available through the oob decision function attribute. Since the base estimator has a predict proba() method, the decision function returns the class probabilities for each training instance. For example, the OOB evaluation estimates that the first training instance has a 67.6% probability of belonging to the positive class and a 32.4% probability of belonging to the negative class:

```
>>> bag_clf.oob_decision_function_[:3] # probas for the first 3 instances
array([[0.32352941, 0.67647059],
      [0.3375 , 0.6625 ],
     [1, 0, 1]
```
#### **Random Patches and Random Subspaces**

The BaggingClassifier class supports sampling the features as well. Sampling is controlled by two hyperparameters: max\_features and bootstrap\_features. They work the same way as max samples and bootstrap, but for feature sampling instead of instance sampling. Thus, each predictor will be trained on a random subset of the input features.

This technique is particularly useful when you are dealing with high-dimensional inputs (such as images), as it can considerably speed up training. Sampling both training instances and features is called the *[random patches](https://homl.info/22)* method. <sup>8</sup> Keeping all training instances (by setting bootstrap=False and max\_samples=1.0) but sampling features (by setting bootstrap\_features to True and/or max\_features to a value smaller than 1.0) is called the *[random subspaces](https://homl.info/23)* method. 9

Sampling features results in even more predictor diversity, trading a bit more bias for a lower variance.

<sup>8</sup> Gilles Louppe and Pierre Geurts, "Ensembles on Random Patches", *Lecture Notes in Computer Science* 7523 (2012): 346–361.

<sup>9</sup> Tin Kam Ho, "The Random Subspace Method for Constructing Decision Forests", *IEEE Transactions on Pattern Analysis and Machine Intelligence* 20, no. 8 (1998): 832–844.

## **Random Forests**

As we have discussed, a [random forest](https://homl.info/24)<sup>10</sup> is an ensemble of decision trees, generally trained via the bagging method (or sometimes pasting), typically with max\_samples set to the size of the training set. Instead of building a BaggingClassifier and passing it a DecisionTreeClassifier, you can use the RandomForestClassifier class, which is more convenient and optimized for decision trees $11$  (similarly, there is a RandomForestRegressor class for regression tasks). The following code trains a random forest classifier with 500 trees, each limited to maximum 16 leaf nodes, using all available CPU cores:

```
from sklearn.ensemble import RandomForestClassifier
rnd clf = RandomForestClassifier(n_estimators=500, max_leaf_nodes=16,
                                  n_jobs=-1, random_state=42)
rnd clf.fit(X train, y train)
y_pred_rf = rnd_clf.predict(X_test)
```
With a few exceptions, a RandomForestClassifier has all the hyperparameters of a DecisionTreeClassifier (to control how trees are grown), plus all the hyperpara‐ meters of a BaggingClassifier to control the ensemble itself.

The random forest algorithm introduces extra randomness when growing trees; instead of searching for the very best feature when splitting a node (see Chapter 6), it searches for the best feature among a random subset of features. By default, it samples  $\sqrt{n}$  features (where *n* is the total number of features). The algorithm results in greater tree diversity, which (again) trades a higher bias for a lower variance, generally yielding an overall better model. So, the following BaggingClassifier is equivalent to the previous RandomForestClassifier:

```
bag clf = BaggingClassifier(
    DecisionTreeClassifier(max features="sqrt", max leaf nodes=16),
    n estimators=500, n jobs=-1, random state=42)
```
### **Extra-Trees**

When you are growing a tree in a random forest, at each node only a random subset of the features is considered for splitting (as discussed earlier). It is possible to make trees even more random by also using random thresholds for each feature rather than searching for the best possible thresholds (like regular decision trees do). For this, simply set splitter="random" when creating a DecisionTreeClassifier.

<sup>10</sup> Tin Kam Ho, "Random Decision Forests", *Proceedings of the Third International Conference on Document Analysis and Recognition* 1 (1995): 278.

<sup>11</sup> The BaggingClassifier class remains useful if you want a bag of something other than decision trees.

A forest of such extremely random trees is called an *[extremely randomized trees](https://homl.info/25)*<sup>12</sup> (or *extra-trees* for short) ensemble. Once again, this technique trades more bias for a lower variance. It also makes extra-trees classifiers much faster to train than regular random forests, because finding the best possible threshold for each feature at every node is one of the most time-consuming tasks of growing a tree.

You can create an extra-trees classifier using Scikit-Learn's ExtraTreesClassifier class. Its API is identical to the RandomForestClassifier class, except bootstrap defaults to False. Similarly, the ExtraTreesRegressor class has the same API as the RandomForestRegressor class, except bootstrap defaults to False.

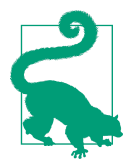

It is hard to tell in advance whether a RandomForestClassifier will perform better or worse than an ExtraTreesClassifier. Generally, the only way to know is to try both and compare them using cross-validation.

#### **Feature Importance**

Yet another great quality of random forests is that they make it easy to measure the relative importance of each feature. Scikit-Learn measures a feature's importance by looking at how much the tree nodes that use that feature reduce impurity on average, across all trees in the forest. More precisely, it is a weighted average, where each node's weight is equal to the number of training samples that are associated with it (see Chapter 6).

Scikit-Learn computes this score automatically for each feature after training, then it scales the results so that the sum of all importances is equal to 1. You can access the result using the feature\_importances\_ variable. For example, the following code trains a RandomForestClassifier on the iris dataset (introduced in Chapter 4) and outputs each feature's importance. It seems that the most important features are the petal length (44%) and width (42%), while sepal length and width are rather unimportant in comparison (11% and 2%, respectively):

```
>>> from sklearn.datasets import load_iris
>>> iris = load_iris(as_frame=True)
>>> rnd clf = RandomForestClassifier(n estimators=500, random state=42)
>>> rnd_clf.fit(iris.data, iris.target)
>>> for score, name in zip(rnd_clf.feature_importances_, iris.data.columns):
... print(round(score, 2), name)
...
0.11 sepal length (cm)
0.02 sepal width (cm)
```
<sup>12</sup> Pierre Geurts et al., "Extremely Randomized Trees", *Machine Learning* 63, no. 1 (2006): 3–42.

```
0.44 petal length (cm)
0.42 petal width (cm)
```
Similarly, if you train a random forest classifier on the MNIST dataset (introduced in Chapter 3) and plot each pixel's importance, you get the image represented in Figure 7-6.

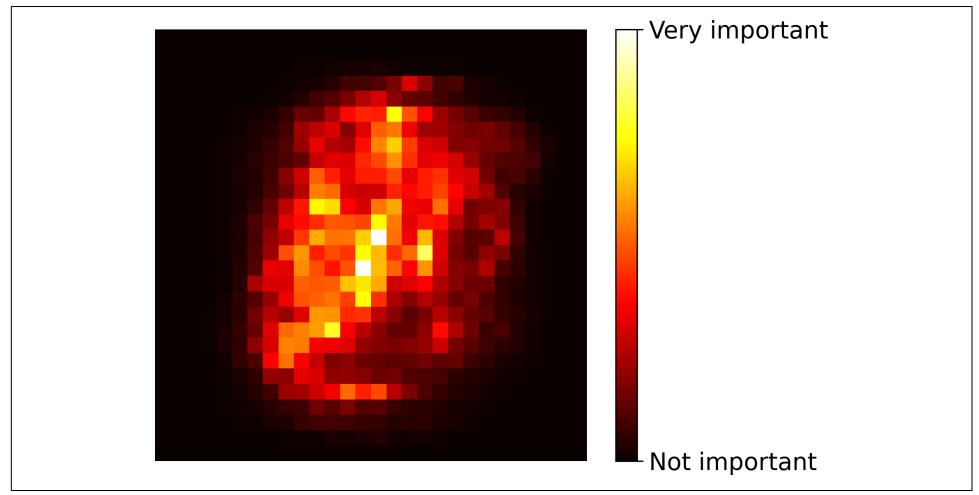

*Figure 7-6. MNIST pixel importance (according to a random forest classifier)*

Random forests are very handy to get a quick understanding of what features actually matter, in particular if you need to perform feature selection.

## **Boosting**

*Boosting* (originally called *hypothesis boosting*) refers to any ensemble method that can combine several weak learners into a strong learner. The general idea of most boosting methods is to train predictors sequentially, each trying to correct its prede‐ cessor. There are many boosting methods available, but by far the most popular are *[AdaBoost](https://homl.info/26)*<sup>13</sup> (short for *adaptive boosting*) and *gradient boosting*. Let's start with AdaBoost.

### **AdaBoost**

One way for a new predictor to correct its predecessor is to pay a bit more attention to the training instances that the predecessor underfit. This results in new predictors focusing more and more on the hard cases. This is the technique used by AdaBoost.

<sup>13</sup> Yoav Freund and Robert E. Schapire, "A Decision-Theoretic Generalization of On-Line Learning and an Application to Boosting", *Journal of Computer and System Sciences* 55, no. 1 (1997): 119–139.

For example, when training an AdaBoost classifier, the algorithm first trains a base classifier (such as a decision tree) and uses it to make predictions on the training set. The algorithm then increases the relative weight of misclassified training instances. Then it trains a second classifier, using the updated weights, and again makes predic‐ tions on the training set, updates the instance weights, and so on (see Figure 7-7).

[Figure 7-8](#page-13-0) shows the decision boundaries of five consecutive predictors on the moons dataset (in this example, each predictor is a highly regularized SVM classifier with an RBF kernel).<sup>14</sup> The first classifier gets many instances wrong, so their weights get boosted. The second classifier therefore does a better job on these instances, and so on. The plot on the right represents the same sequence of predictors, except that the learning rate is halved (i.e., the misclassified instance weights are boosted much less at every iteration). As you can see, this sequential learning technique has some similarities with gradient descent, except that instead of tweaking a single predictor's parameters to minimize a cost function, AdaBoost adds predictors to the ensemble, gradually making it better.

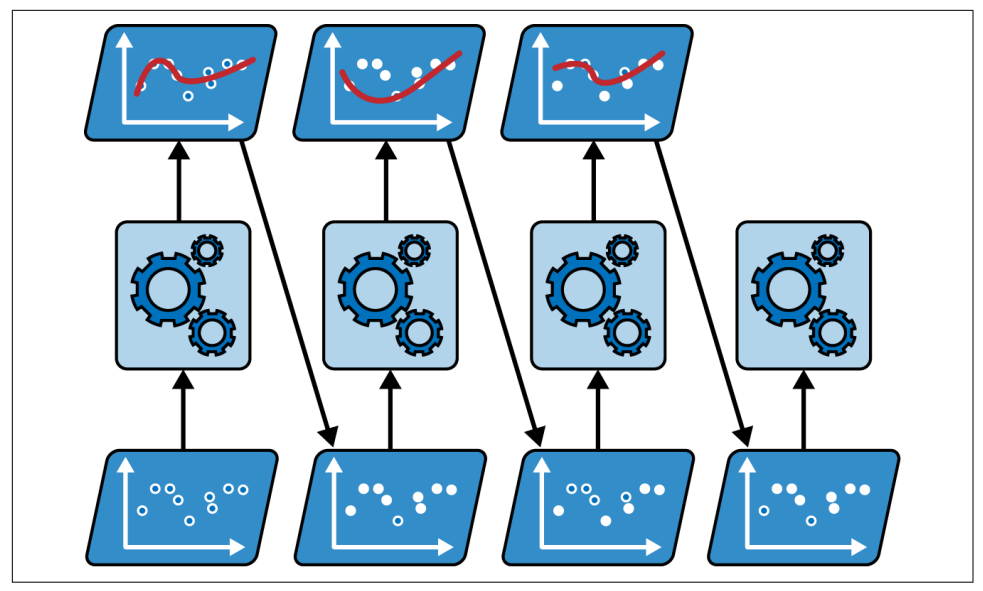

*Figure 7-7. AdaBoost sequential training with instance weight updates*

<sup>14</sup> This is just for illustrative purposes. SVMs are generally not good base predictors for AdaBoost; they are slow and tend to be unstable with it.

<span id="page-13-0"></span>Once all predictors are trained, the ensemble makes predictions very much like bagging or pasting, except that predictors have different weights depending on their overall accuracy on the weighted training set.

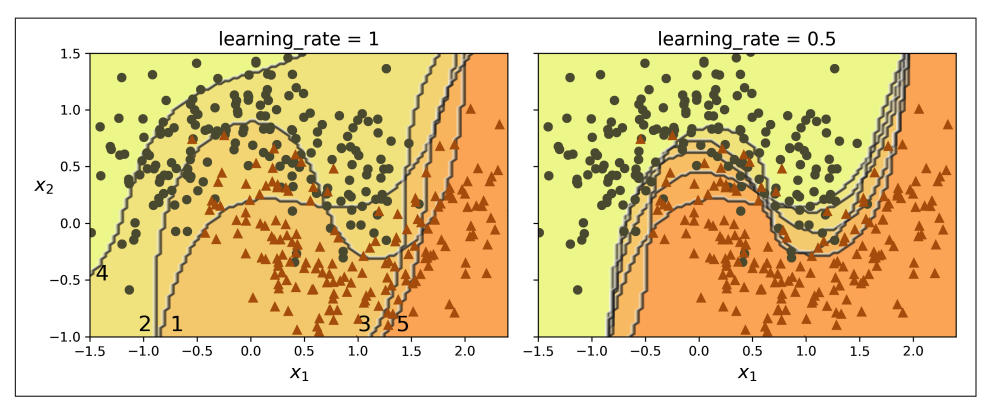

*Figure 7-8. Decision boundaries of consecutive predictors*

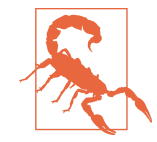

There is one important drawback to this sequential learning techni‐ que: training cannot be parallelized since each predictor can only be trained after the previous predictor has been trained and evaluated. As a result, it does not scale as well as bagging or pasting.

Let's take a closer look at the AdaBoost algorithm. Each instance weight *w*(*i*) is initially set to  $1/m$ . A first predictor is trained, and its weighted error rate  $r_{\rm i}$  is computed on the training set; see Equation 7-1.

*Equation 7-1. Weighted error rate of the jth predictor*

 $r_j = \sum_{i=1}^{\infty}$  $\widehat{y}_j^{(i)} \neq y^{(i)}$ m  $w^{(i)}$  where  $\widehat{y}_j^{(i)}$  is the  $j^{\text{th}}$  predictor's prediction for the  $i^{\text{th}}$  instance

The predictor's weight  $\alpha_j$  is then computed using [Equation 7-2](#page-14-0), where  $\eta$  is the learning rate hyperparameter (defaults to 1).<sup>15</sup> The more accurate the predictor is, the higher its weight will be. If it is just guessing randomly, then its weight will be close to zero. However, if it is most often wrong (i.e., less accurate than random guessing), then its weight will be negative.

<sup>15</sup> The original AdaBoost algorithm does not use a learning rate hyperparameter.

<span id="page-14-0"></span>*Equation 7-2. Predictor weight*

$$
\alpha_j = \eta \log \frac{1-r_j}{r_j}
$$

Next, the AdaBoost algorithm updates the instance weights, using Equation 7-3, which boosts the weights of the misclassified instances.

*Equation 7-3. Weight update rule*

for 
$$
i = 1, 2, \dots, m
$$
  
\n
$$
w^{(i)} \leftarrow \begin{cases} w^{(i)} & \text{if } \widehat{y}_j^{(i)} = y^{(i)} \\ w^{(i)} \exp(\alpha_j) & \text{if } \widehat{y}_j^{(i)} \neq y^{(i)} \end{cases}
$$

Then all the instance weights are normalized (i.e., divided by  $\Sigma_{i=1}^m w^{(i)}$ ).

Finally, a new predictor is trained using the updated weights, and the whole process is repeated: the new predictor's weight is computed, the instance weights are updated, then another predictor is trained, and so on. The algorithm stops when the desired number of predictors is reached, or when a perfect predictor is found.

To make predictions, AdaBoost simply computes the predictions of all the predictors and weighs them using the predictor weights  $\alpha_j$ . The predicted class is the one that receives the majority of weighted votes (see Equation 7-4).

*Equation 7-4. AdaBoost predictions*

$$
\widehat{y}(\mathbf{x}) = \underset{k}{\text{argmax}} \sum_{\substack{j=1 \ j \neq k}}^{N} \alpha_j
$$
 where *N* is the number of predictors

Scikit-Learn uses a multiclass version of AdaBoost called *[SAMME](https://homl.info/27)*<sup>16</sup> (which stands for *Stagewise Additive Modeling using a Multiclass Exponential loss function*). When there are just two classes, SAMME is equivalent to AdaBoost. If the predictors can estimate class probabilities (i.e., if they have a predict\_proba() method), Scikit-Learn can use a variant of SAMME called *SAMME.R* (the *R* stands for "Real"), which relies on class probabilities rather than predictions and generally performs better.

<sup>16</sup> For more details, see Ji Zhu et al., "Multi-Class AdaBoost", *Statistics and Its Interface* 2, no. 3 (2009): 349–360.

The following code trains an AdaBoost classifier based on 30 *decision stumps* using Scikit-Learn's AdaBoostClassifier class (as you might expect, there is also an AdaBoostRegressor class). A decision stump is a decision tree with max depth= $1$ —in other words, a tree composed of a single decision node plus two leaf nodes. This is the default base estimator for the AdaBoostClassifier class:

```
from sklearn.ensemble import AdaBoostClassifier
ada_clf = AdaBoostClassifier(
    DecisionTreeClassifier(max_depth=1), n_estimators=30,
   learning rate=0.5, random state=42)
ada clf.fit(X train, y train)
```
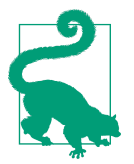

If your AdaBoost ensemble is overfitting the training set, you can try reducing the number of estimators or more strongly regulariz‐ ing the base estimator.

### **Gradient Boosting**

Another very popular boosting algorithm is *[gradient boosting](https://homl.info/28)*. <sup>17</sup> Just like AdaBoost, gradient boosting works by sequentially adding predictors to an ensemble, each one correcting its predecessor. However, instead of tweaking the instance weights at every iteration like AdaBoost does, this method tries to fit the new predictor to the *residual errors* made by the previous predictor.

Let's go through a simple regression example, using decision trees as the base predictors; this is called *gradient tree boosting*, or *gradient boosted regression trees* (GBRT). First, let's generate a noisy quadratic dataset and fit a DecisionTreeRegressor to it:

```
import numpy as np
from sklearn.tree import DecisionTreeRegressor
np.random.seed(42)
X = np.random.randn(100, 1) - 0.5y = 3 * X[:, 0] ** 2 + 0.05 * np.random.randn(100) # <math>y = 3x^2 + Gaussian noise</math>tree_reg1 = DecisionTreeRegressor(max_depth=2, random_state=42)
tree_reg1.fit(X, y)
```
<sup>17</sup> Gradient boosting was first introduced in Leo Breiman's [1997 paper](https://homl.info/arcing) "Arcing the Edge" and was further developed in the [1999 paper](https://homl.info/gradboost) "Greedy Function Approximation: A Gradient Boosting Machine" by Jerome H. Friedman.

Next, we'll train a second DecisionTreeRegressor on the residual errors made by the first predictor:

```
y2 = y - tree_reg1.predict(X)tree reg2 = DecisionTreeRequest(max depth=2, random state=43)tree_reg2.fit(X, y2)
```
And then we'll train a third regressor on the residual errors made by the second predictor:

```
v3 = v2 - tree reg2.predict(X)
tree reg3 = DecisionTreeRegressor(max depth=2, random state=44)
tree_reg3.fit(X, y3)
```
Now we have an ensemble containing three trees. It can make predictions on a new instance simply by adding up the predictions of all the trees:

```
\Rightarrow X new = np.array([(-0.4], [0.], [0.5]])>>> sum(tree.predict(X_new) for tree in (tree_reg1, tree_reg2, tree_reg3))
array([0.49484029, 0.04021166, 0.75026781])
```
[Figure 7-9](#page-17-0) represents the predictions of these three trees in the left column, and the ensemble's predictions in the right column. In the first row, the ensemble has just one tree, so its predictions are exactly the same as the first tree's predictions. In the second row, a new tree is trained on the residual errors of the first tree. On the right you can see that the ensemble's predictions are equal to the sum of the predictions of the first two trees. Similarly, in the third row another tree is trained on the residual errors of the second tree. You can see that the ensemble's predictions gradually get better as trees are added to the ensemble.

You can use Scikit-Learn's GradientBoostingRegressor class to train GBRT ensem‐ bles more easily (there's also a GradientBoostingClassifier class for classification). Much like the RandomForestRegressor class, it has hyperparameters to control the growth of decision trees (e.g., max\_depth, min\_samples\_leaf), as well as hyperparameters to control the ensemble training, such as the number of trees (n\_estimators). The following code creates the same ensemble as the previous one:

```
from sklearn.ensemble import GradientBoostingRegressor
gbrt = GradientBoostingRegressor(max_depth=2, n_estimators=3,
                                 learning rate=1.0, random state=42)
qbrt.fit(X, v)
```
<span id="page-17-0"></span>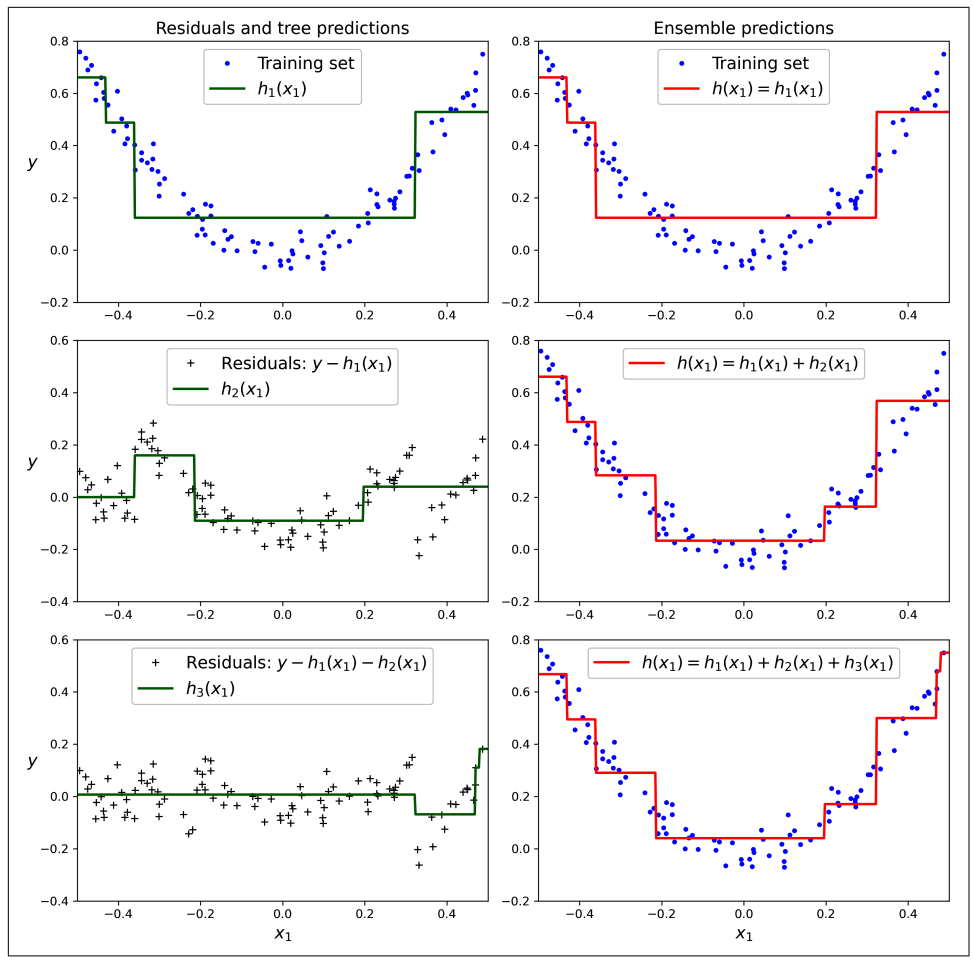

*Figure 7-9. In this depiction of gradient boosting, the first predictor (top left) is trained normally, then each consecutive predictor (middle left and lower left) is trained on the previous predictor's residuals; the right column shows the resulting ensemble's predictions*

The learning\_rate hyperparameter scales the contribution of each tree. If you set it to a low value, such as 0.05, you will need more trees in the ensemble to fit the training set, but the predictions will usually generalize better. This is a regularization technique called *shrinkage*. [Figure 7-10](#page-18-0) shows two GBRT ensembles trained with different hyperparameters: the one on the left does not have enough trees to fit the training set, while the one on the right has about the right amount. If we added more trees, the GBRT would start to overfit the training set.

<span id="page-18-0"></span>![](_page_18_Figure_0.jpeg)

*Figure 7-10. GBRT ensembles with not enough predictors (left) and just enough (right)*

To find the optimal number of trees, you could perform cross-validation using GridSearchCV or RandomizedSearchCV, as usual, but there's a simpler way: if you set the n\_iter\_no\_change hyperparameter to an integer value, say 10, then the Gradient BoostingRegressor will automatically stop adding more trees during training if it sees that the last 10 trees didn't help. This is simply early stopping (introduced in Chapter 4), but with a little bit of patience: it tolerates having no progress for a few iterations before it stops. Let's train the ensemble using early stopping:

```
gbrt_best = GradientBoostingRegressor(
    max depth=2, learning rate=0.05, n estimators=500,
    n iter no change=10, random state=42)
gbrt_best.fit(X, y)
```
If you set n\_iter\_no\_change too low, training may stop too early and the model will underfit. But if you set it too high, it will overfit instead. We also set a fairly small learning rate and a high number of estimators, but the actual number of estimators in the trained ensemble is much lower, thanks to early stopping:

```
>>> gbrt_best.n_estimators_
92
```
When n\_iter\_no\_change is set, the fit() method automatically splits the training set into a smaller training set and a validation set: this allows it to evaluate the model's performance each time it adds a new tree. The size of the validation set is controlled by the validation fraction hyperparameter, which is 10% by default. The tol hyperparameter determines the maximum performance improvement that still counts as negligible. It defaults to 0.0001.

The GradientBoostingRegressor class also supports a subsample hyperparameter, which specifies the fraction of training instances to be used for training each tree. For example, if subsample=0.25, then each tree is trained on 25% of the training instances, selected randomly. As you can probably guess by now, this technique trades a higher bias for a lower variance. It also speeds up training considerably. This is called *stochastic gradient boosting*.

#### **Histogram-Based Gradient Boosting**

Scikit-Learn also provides another GBRT implementation, optimized for large data‐ sets: *histogram-based gradient boosting* (HGB). It works by binning the input features, replacing them with integers. The number of bins is controlled by the max\_bins hyperparameter, which defaults to 255 and cannot be set any higher than this. Binning can greatly reduce the number of possible thresholds that the training algorithm needs to evaluate. Moreover, working with integers makes it possible to use faster and more memory-efficient data structures. And the way the bins are built removes the need for sorting the features when training each tree.

As a result, this implementation has a computational complexity of *O*(*b*×*m*) instead of  $O(n \times m \times \log(m))$ , where *b* is the number of bins, *m* is the number of training instances, and *n* is the number of features. In practice, this means that HGB can train hundreds of times faster than regular GBRT on large datasets. However, binning causes a precision loss, which acts as a regularizer: depending on the dataset, this may help reduce overfitting, or it may cause underfitting.

Scikit-Learn provides two classes for HGB: HistGradientBoostingRegressor and HistGradientBoostingClassifier. They're similar to GradientBoostingRegressor and GradientBoostingClassifier, with a few notable differences:

- Early stopping is automatically activated if the number of instances is greater than 10,000. You can turn early stopping always on or always off by setting the early\_stopping hyperparameter to True or False.
- Subsampling is not supported.
- n estimators is renamed to max iter.
- The only decision tree hyperparameters that can be tweaked are max\_leaf\_nodes, min\_samples\_leaf, and max\_depth.

The HGB classes also have two nice features: they support both categorical features and missing values. This simplifies preprocessing quite a bit. However, the categorical features must be represented as integers ranging from 0 to a number lower than max bins. You can use an OrdinalEncoder for this. For example, here's how to build and train a complete pipeline for the California housing dataset introduced in Chapter 2:

```
from sklearn.pipeline import make_pipeline
from sklearn.compose import make_column_transformer
from sklearn.ensemble import HistGradientBoostingRegressor
from sklearn.preprocessing import OrdinalEncoder
hgb reg = make pipeline(make column transformer((OrdinalEncoder(), ["ocean proximity"]),
                             remainder="passthrough"),
   HistGradientBoostingRegressor(categorical features=[0], random state=42)
)
hgb_reg.fit(housing, housing_labels)
```
The whole pipeline is just as short as the imports! No need for an imputer, scaler, or a one-hot encoder, so it's really convenient. Note that categorical\_features must be set to the categorical column indices (or a Boolean array). Without any hyperparameter tuning, this model yields an RMSE of about 47,600, which is not too bad.

![](_page_20_Picture_3.jpeg)

Several other optimized implementations of gradient boosting are available in the Python ML ecosystem: in particular, [XGBoost,](https://github.com/dmlc/xgboost) [Cat‐](https://catboost.ai) [Boost,](https://catboost.ai) and [LightGBM](https://lightgbm.readthedocs.io). These libraries have been around for several years. They are all specialized for gradient boosting, their APIs are very similar to Scikit-Learn's, and they provide many additional features, including GPU acceleration; you should definitely check them out! Moreover, the [TensorFlow Random Forests library](https://tensorflow.org/decision_forests) pro‐ vides optimized implementations of a variety of random forest algorithms, including plain random forests, extra-trees, GBRT, and several more.

## **Stacking**

The last ensemble method we will discuss in this chapter is called *stacking* (short for *[stacked generalization](https://homl.info/29)*).<sup>18</sup> It is based on a simple idea: instead of using trivial functions (such as hard voting) to aggregate the predictions of all predictors in an ensemble, why don't we train a model to perform this aggregation? Figure 7-11 shows such an ensemble performing a regression task on a new instance. Each of the bottom three predictors predicts a different value (3.1, 2.7, and 2.9), and then the final predictor (called a *blender*, or a *meta learner*) takes these predictions as inputs and makes the final prediction (3.0).

![](_page_21_Figure_2.jpeg)

*Figure 7-11. Aggregating predictions using a blending predictor*

To train the blender, you first need to build the blending training set. You can use cross\_val\_predict() on every predictor in the ensemble to get out-of-sample predictions for each instance in the original training set ([Figure 7-12\)](#page-22-0), and use these

<sup>18</sup> David H. Wolpert, "Stacked Generalization", *Neural Networks* 5, no. 2 (1992): 241–259.

<span id="page-22-0"></span>can be used as the input features to train the blender; and the targets can simply be copied from the original training set. Note that regardless of the number of features in the original training set (just one in this example), the blending training set will contain one input feature per predictor (three in this example). Once the blender is trained, the base predictors are retrained one last time on the full original training set.

![](_page_22_Figure_1.jpeg)

*Figure 7-12. Training the blender in a stacking ensemble*

It is actually possible to train several different blenders this way (e.g., one using linear regression, another using random forest regression) to get a whole layer of blenders, and then add another blender on top of that to produce the final prediction, as shown in [Figure 7-13.](#page-23-0) You may be able to squeeze out a few more drops of performance by doing this, but it will cost you in both training time and system complexity.

<span id="page-23-0"></span>![](_page_23_Figure_0.jpeg)

*Figure 7-13. Predictions in a multilayer stacking ensemble*

Scikit-Learn provides two classes for stacking ensembles: StackingClassifier and StackingRegressor. For example, we can replace the VotingClassifier we used at the beginning of this chapter on the moons dataset with a StackingClassifier:

```
from sklearn.ensemble import StackingClassifier
stacking_clf = StackingClassifier(
     estimators=[
         ('lr', LogisticRegression(random_state=42)),
         ('rf', RandomForestClassifier(random_state=42)),
         ('svc', SVC(probability=True, random_state=42))
     ],
    final estimator=RandomForestClassifier(random state=43),
     cv=5 # number of cross-validation folds
\lambdastacking clf.fit(X train, y train)
```
For each predictor, the stacking classifier will call predict proba() if available; if not it will fall back to decision function() or, as a last resort, call predict(). If you don't provide a final estimator, StackingClassifier will use LogisticRegression and StackingRegressor will use RidgeCV.

If you evaluate this stacking model on the test set, you will find 92.8% accuracy, which is a bit better than the voting classifier using soft voting, which got 92%.

In conclusion, ensemble methods are versatile, powerful, and fairly simple to use. Random forests, AdaBoost, and GBRT are among the first models you should test for most machine learning tasks, and they particularly shine with heterogeneous tabular data. Moreover, as they require very little preprocessing, they're great for getting a prototype up and running quickly. Lastly, ensemble methods like voting classifiers and stacking classifiers can help push your system's performance to its limits.

## **Exercises**

- 1. If you have trained five different models on the exact same training data, and they all achieve 95% precision, is there any chance that you can combine these models to get better results? If so, how? If not, why?
- 2. What is the difference between hard and soft voting classifiers?
- 3. Is it possible to speed up training of a bagging ensemble by distributing it across multiple servers? What about pasting ensembles, boosting ensembles, random forests, or stacking ensembles?
- 4. What is the benefit of out-of-bag evaluation?
- 5. What makes extra-trees ensembles more random than regular random forests? How can this extra randomness help? Are extra-trees classifiers slower or faster than regular random forests?
- 6. If your AdaBoost ensemble underfits the training data, which hyperparameters should you tweak, and how?
- 7. If your gradient boosting ensemble overfits the training set, should you increase or decrease the learning rate?
- 8. Load the MNIST dataset (introduced in Chapter 3), and split it into a training set, a validation set, and a test set (e.g., use 50,000 instances for training, 10,000 for validation, and 10,000 for testing). Then train various classifiers, such as a random forest classifier, an extra-trees classifier, and an SVM classifier. Next, try to combine them into an ensemble that outperforms each individual classifier on the validation set, using soft or hard voting. Once you have found one, try it on the test set. How much better does it perform compared to the individual classifiers?
- 9. Run the individual classifiers from the previous exercise to make predictions on the validation set, and create a new training set with the resulting predictions: each training instance is a vector containing the set of predictions from all your classifiers for an image, and the target is the image's class. Train a classifier on this new training set. Congratulations—you have just trained a blender, and

together with the classifiers it forms a stacking ensemble! Now evaluate the ensemble on the test set. For each image in the test set, make predictions with all your classifiers, then feed the predictions to the blender to get the ensemble's predictions. How does it compare to the voting classifier you trained earlier? Now try again using a StackingClassifier instead. Do you get better performance? If so, why?

Solutions to these exercises are available at the end of this chapter's notebook, at *<https://homl.info/colab3>*.